*УДК 621.371.342;537.876.23;535.23*

# **ЛАБОРАТОРНОЕ МОДЕЛИРОВАНИЕ АТМОСФЕРНОЙ ТУРБУЛЕНТНОСТИ В ЗАДАЧЕ КОРРЕКЦИИ ИСКАЖЕНИЙ ВОЛНОВОГО ФРОНТА ЛАЗЕРНОГО ИЗЛУЧЕНИЯ С ПОМОЩЬЮ БЫСТРОЙ АДАПТИВНОЙ ОПТИЧЕСКОЙ СИСТЕМЫ**

**© 2021 г. А. Л. Рукосуев1, \*, В. Н. Белоусов1, А. Н. Никитин1, Ю. В. Шелдакова1, И. В. Сиверцева1, А. В. Кудряшов1**

<sup>1</sup>Институт динамики геосфер имени академика М.А. Садовского РАН, г. Москва, Россия

*Институт динамики геосфер имени академика М.А. Садовского РАН, г. Москва, Россия \*E-mail: alru@nightn.ru* Поступила в редакцию 12.02.2021 г. После доработки 29.03.2021 г. Принята к публикации 01.04.2021 г.

Проведено моделирование атмосферной турбулентности в лабораторных условиях, где в качестве источника воздушных потоков разной температуры выступал бытовой тепловентилятор. Исследования искажений волнового фронта лазерного излучения, прошедшего сквозь нагретый поток воздуха, проводились с помощью датчика волнового фронта Шака–Гартмана, входящего в состав быстрой адаптивной оптической системы, развивающей скорость коррекции до 2000 Гц (кадров в секунду). Представлены энергетические спектры возмущений волнового фронта лазерного излучения, позволяющие делать вывод о ширине полосы частот возмущающего воздействия. На основе вычисленного параметра Фрида для турбулентного потока построен график, сопоставляющий результаты лабораторного моделирования с реальными условиями атмосферы Земли.

*Ключевые слова:* атмосферная турбулентность, адаптивная оптика, датчик волнового фронта. **DOI:** 10.31857/S0002333721050161

### ВВЕДЕНИЕ

В задачах, связанных с распространением лазерного излучения сквозь атмосферу Земли (вертикальные, горизонтальные и наклонные трассы), существенную роль играет состояние воздушного слоя вдоль трассы распространения. Неравномерный нагрев различных участков воздуха приводит к изменению локального коэффициента преломления, а движение воздушных масс создает перемещение таких областей в пространстве. При прохождении лазерного луча сквозь атмосферу, вследствие различия коэффициента преломления в различных частях апертуры пучка, возникают искажения волнового фронта, приводящие к снижению эффективности работы лазерных систем различного назначения. К задачам, решаемым с помощью лазерного излучения, можно отнести: удаленную подзарядку батарей беспилотных летательных аппаратов [Lu et al., 2018], в том числе и низкоорбитальных спутников [Landis et al., 1992], передачу энергии на расстояние до труднодоступных районов, уничтожение космического мусора на низких орбитах [Bennet et al., 2012], создание криптозащищенных оптических каналов связи [Huang et al., 2018], создание каналов связи в свободном пространстве (*freespace communication*) [Vorontsov et al., 2010] и т. д.

Как показано в работе [Andrews, Phillips, 2005], ширина полосы частот возмущающего воздействия стандартной атмосферы редко превышает 100–150 Гц. Поэтому для исследования и последующей коррекции волнового фронта, искаженного воздействием турбулентности, требуется быстрая адаптивная оптическая система (АОС), работающая на частотах 1500–2000 Гц (к/с – кадров в секунду, поскольку АОС по определению является дискретной). Такой уровень быстродействия был достигнут благодаря использованию программируемой пользователем вентильной матрицы (ППВМ) в качестве основного элемента управления системой [Kudryashov et al., 2020]. Данная АОС пригодна для коррекции искажений волнового фронта лазерного излучения, вызванного атмосферной турбулентностью. Поскольку построение реальной воздушной трассы для передачи лазерного излучения является трудоемкой задачей, на первом этапе исследований было целесообразно провести испытания АОС в рамках лаборатории, исследовав при этом характеристики искусственно созданной турбулентности и со-

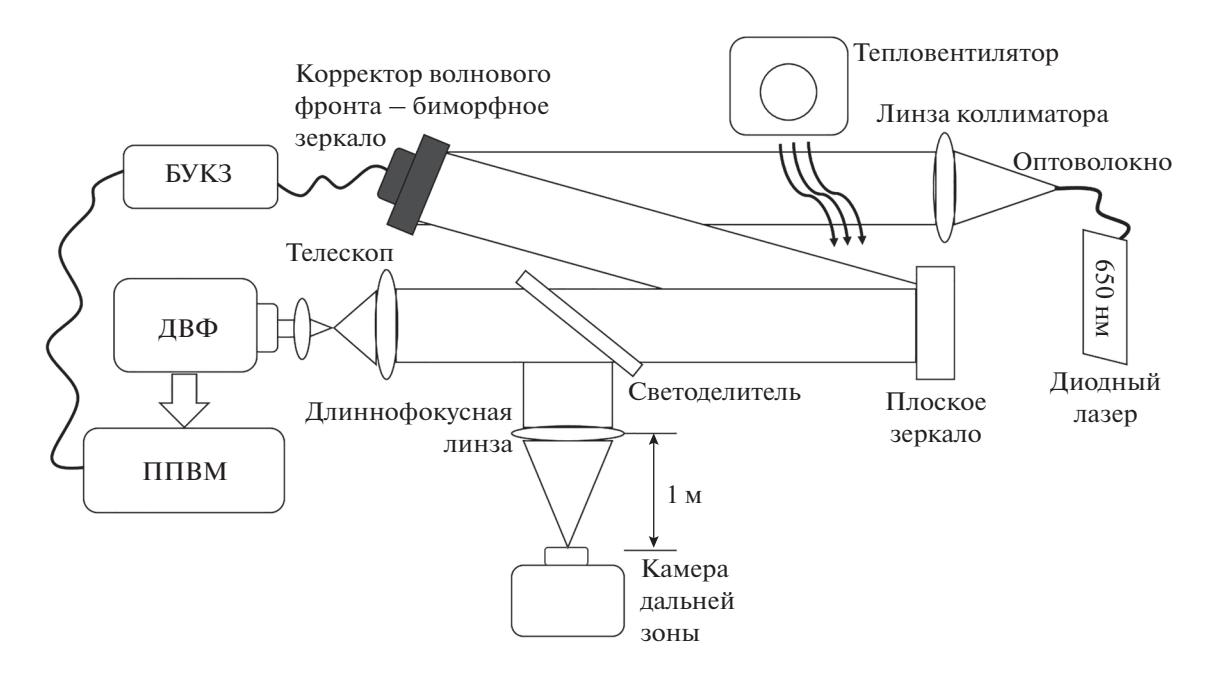

**Рис. 1.** Схема экспериментальной установки. БУКЗ – блок управления корректирующим зеркалом, ДВФ – датчик волнового фронта, ППВМ – программируемая пользователем вентильная матрица.

поставив их с реальными характеристиками атмосферной турбулентности.

#### МЕТОДИКА ЭКСПЕРИМЕНТА

Схема лабораторной установки для исследования искусственно созданной турбулентности, представленная на рис. 1, базируется на АОС реального времени [Rukosuev et al., 2015].

Источником излучения является лазерный диод, сопряженный с оптоволокном. Длина волны была выбрана в видимом диапазоне (650 нм) для облегчения юстировок. Выходящий из среза волокна конусообразный лазерный луч коллимируется с помощью линзы в параллельный пучок диаметром 50 мм для соответствия апертуре корректора волнового фронта. Стоящий далее по ходу луча бытовой тепловентилятор направляет нагретый воздушный поток перпендикулярно лазерному лучу. При смешивании с более прохладным воздухом лаборатории создаются области разных температур, которые приводят к изменению показателя преломления в пределах апертуры пучка. Движение потока воздуха от тепловентилятора создает постоянное перемещение таких неоднородностей, что приводит к динамическим искажениям волнового фронта лазерного пучка.

Лазерный луч, волновой фронт которого искажен созданной в лаборатории искусственной турбулентностью, попадает на корректор волнового фронта, в качестве которого использовалось адаптивное зеркало биморфного типа диаметром 50 мм и имеющего 31 управляющий электрод

[Cherezova et al., 1998; Gerber et al., 2006]. Выбор такого корректора объясняется тем, что биморфные зеркала эффективно воспроизводят аберрации низких порядков, которые преобладают в составе аберраций, вызванных атмосферой. С другой стороны, этот тип зеркал имеет достаточно высокий частотный диапазон для использования в быстрой АОС. Так, частота первого резонанса используемого биморфного зеркала составляла 8300 Гц. Отразившись от корректирующего зеркала, лазерный луч уходит в направлении датчика волнового фронта (ДВФ) Шака–Гартмана [Кудряшов и др., 2012] через плоское зеркало, которое входит в состав лабораторного макета для уменьшения габаритов и удобства юстировки. В реальной системе через это зеркало, выполненное в полупрозрачном варианте, излучение направляется к потребителю. Для согласования апертуры луча с апертурой ДВФ использовался телескоп с увеличением 12.

Часть лазерного излучения отводится на индикатор дальней зоны, образованной длиннофокусной линзой и камерой с мелким размером пикселя (3.75 мкм). Индикатор необходим для независимого контроля качества коррекции.

Методика проведения эксперимента состояла в получении первичных данных (смещений координат фокальных точек микролинзового растра), которые представляют собой выборку длительностью 10 с. При переходе к спектральному анализу [Рукосуев и др., 2020] десятисекундная выборка дает разрешение по частотной оси 0.1 Гц. Также на основе выборки имеется возможность вычис-

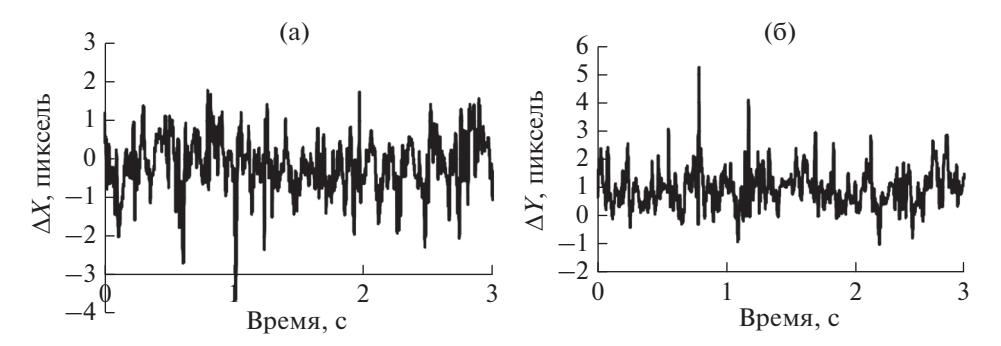

**Рис. 2.** Пример записи координат смещения фокальной точки по осям *X* и *Y:* (а) – выборка по оси *X*; (б) – выборка по оси *Y*.

ления параметра Фрида. После проведения измерений и обработки исходных данных проводится сравнение полученных результатов с параметрами реальной атмосферы.

#### ПРОВЕДЕНИЕ ЭКСПЕРИМЕНТА

Датчик волнового фронта Шака–Гартмана представляет собой видеокамеру с установленной перед светочувствительной площадкой матрицей из микролинз. В датчике волнового фронта использовалась камера JetCam-19 фирмы Kaya Instruments [сайт Kaya Instruments]<sup>1</sup>. Размер пикселя составлял 10 мкм, частота кадров при разрешении 480 × 480 пикселей могла варьироваться от нескольких Гц до 2000 Гц. В экспериментах использовалась матрица с размером линз 250 мкм и фокусным расстоянием 12 мм. При освещении датчика лазерным лучом на светочувствительной площадке камеры образуется сетка из изображений фокальных точек, так называемая гартманограмма. При плоском волновом фронте координаты фокальных точек точно соответствуют центрам микролинз. В случае наличия искажений точки смещаются в зависимости от локального наклона волнового фронта в месте расположения микролинзы. Таким образом, степень смещения фокальной точки пропорциональна локальному искажению волнового фронта. Проводя интегрирование по всей апертуре, можно восстановить структуру волнового фронта лазерного излучения. В данном эксперименте фокальные точки, под действием воздушного потока на лазерный пучок, претерпевают периодические смещения, причем частота смещения координат точки равна частоте изменения локального коэффициента преломления, а амплитуда пропорциональна глубине изменения локального коэффициента преломления. Это дает возможность, проводя анализ колебаний фокальной точки, судить о параметрах

ФИЗИКА ЗЕМЛИ № 5 2021

лабораторной турбулентности. Со статистической точки зрения все фокальные точки (за исключением краевых) равноправны, что дает возможность при использовании одной фокальной точки определить параметры лабораторной турбулентности.

Другим параметром, который можно определить по смещению фокальных пятен, является радиус Фрида, но в этом случае понадобится пара центрально симметричных фокальных точек [Sarazin, Roddier, 1990].

#### РЕЗУЛЬТАТЫ

При проведении серии экспериментов были получены следующие зависимости. На графиках (рис. 2) приведен пример смещений координат фокальной точки во времени по двум осям. Вычисление координат фокальных точек проводилось по изображению гартманограммы методом центроидов, соответственно, результат получался в единицах пикселей приемной матрицы камеры. При необходимости эта величина легко преобразовывается в линейные размеры домножением на физический размер пикселя. Визуально данные графики малоинформативны, поэтому для выявления закономерностей целесообразно перейти к спектральному анализу.

Рисунок 3 демонстрирует спектральную плотность мощности колебаний фокальной точки по оси *X*. На этом же графике серой линией показана зависимость (–5/3) степени от частоты, характерная для колмогоровского спектра [Татарский, 1967], описывающего реальную атмосферу.

Следующий график (рис. 4) представляет нормированную спектральную энергию колебаний фокальной точки, полученную из предыдущего графика интегрированием по частоте. Расчеты показывают, что до 98% всей энергии сосредоточено в диапазоне 0–100 Гц, что согласуется с реальными параметрами атмосферы [Andrews, Phillips, 2005].

<sup>1</sup> https://kayacameras.com/product-category/jetcam-high-speedcameras/

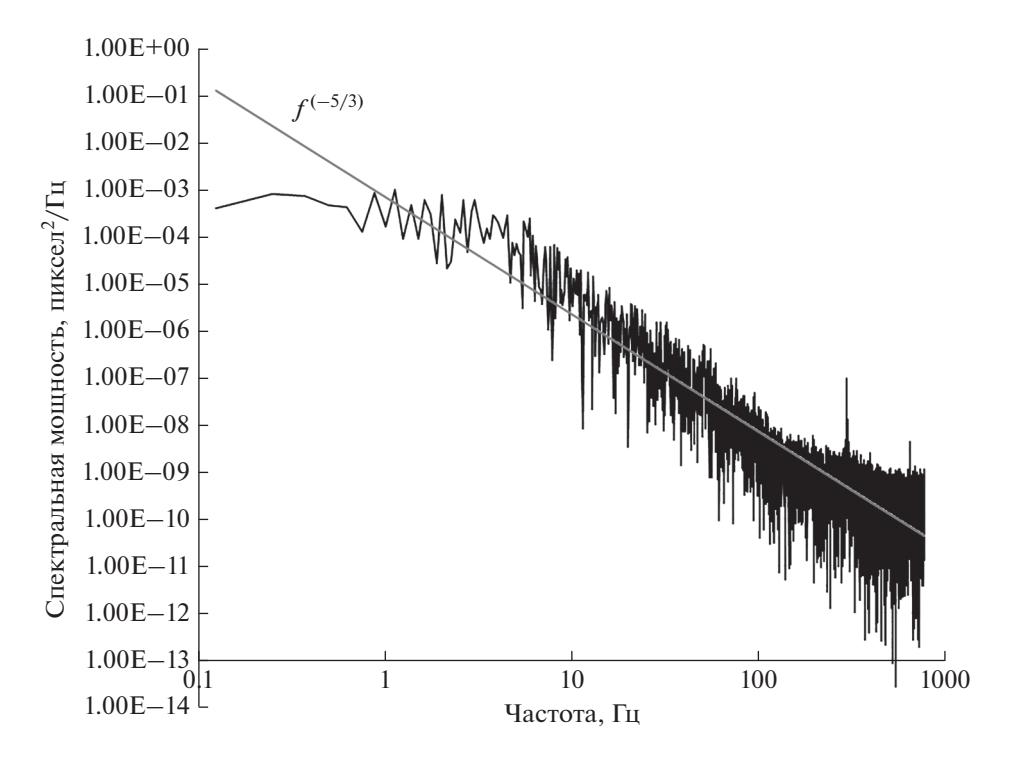

**Рис. 3.** Спектральная плотность мощности колебаний фокальной точки по оси *X*.

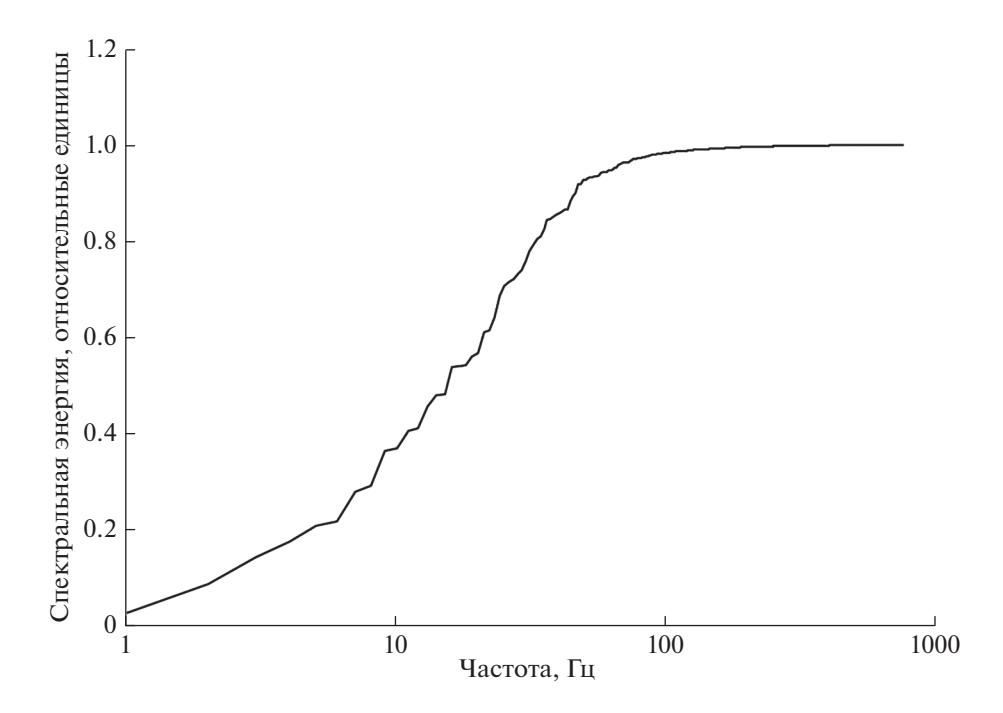

**Рис. 4.** График нормированной спектральной энергии колебаний фокальной точки.

Определенный интерес представляет анализ таких аберраций, как наклоны волнового фронта. Общие наклоны приводят к параллельному смещению координат всех фокальных точек. Вычисляя среднеарифметическое смещение всех точек гартманограммы, можно получить общие наклоны волнового фронта по двум осям. Далее, с полученными смещениями фокальных точек, характеризующих только наклоны, выполняются те же вычисления, что и с исходными координатами фокальных точек. В результате можно получить спектральную энергию наклонов, график кото-

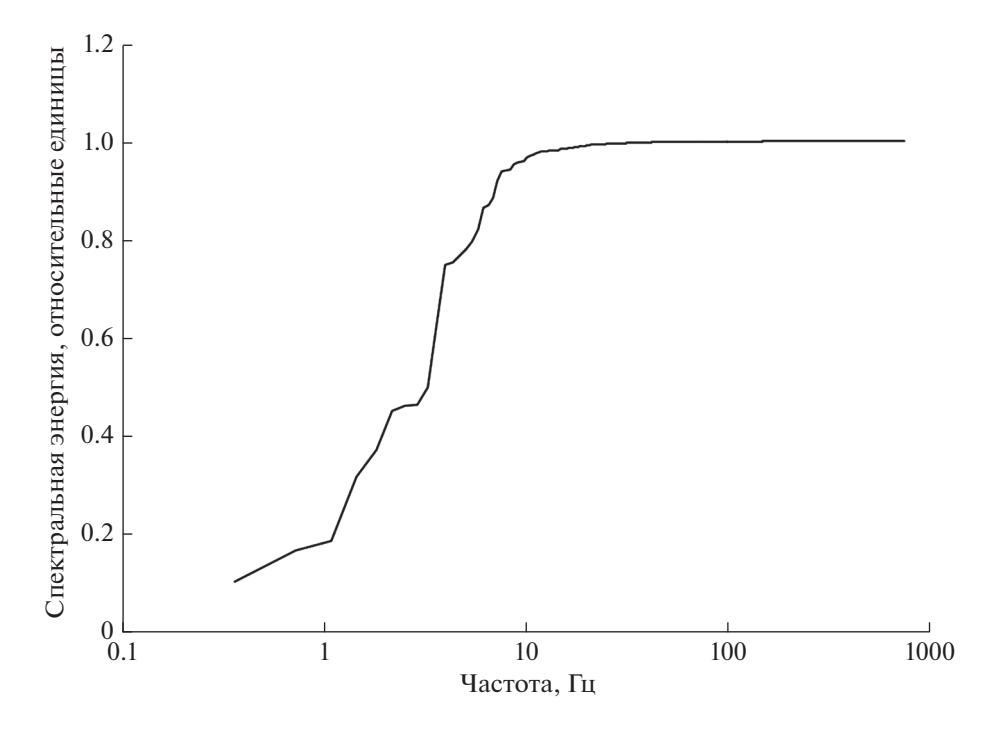

**Рис. 5.** График нормированной спектральной энергии колебаний фокальной точки для общих наклонов волнового фронта.

рой изображен на рис. 5. В данном случае порядка 98% всей энергии сосредоточено в диапазоне 0– 10 Гц, следовательно, ширина полосы наклонов на порядок меньше ширины полосы суммарных аберраций.

Расчет параметра Фрида может быть выполнен по взаимному колебанию пары фокальных точек, симметрично расположенных относительно центра пучка, по формуле (1) [Sarazin, Roddier, 1990]:

$$
r_0 = (\sigma_l^2)^{-3/5} 0.539 \lambda^{6/5} D^{-1/5} \Big[ 1 - 0.541 \big( d/D \big)^{-1/3} \Big]^{3/5}, (1)
$$

где:  $\sigma^2(d)$  — дисперсия колебаний расстояния между двумя точками; λ – длина волны; *D* – диаметр апертуры, в которой измеряются координаты фокальной точки; *d* – расстояние между фокальными точками.

Для повышения достоверности были проведены расчеты между несколькими парами фокальных точек. Результаты оказались близкими между собой и дали среднее значение параметра Фрида порядка 10 мм с разбросом ±2 мм.

При последующем проведении коррекции было показано, что при таком параметре Фрида АОС эффективно компенсирует турбулентность. Это оценивалось по диаметру фокального пятна индикатора дальней зоны. Дифракционно-ограниченный диаметр при выбранных параметрах установки (длина волны 650 нм, диаметр пучка 50 мм и фокусное расстояние линзы 1 м) составлял 31.72 мкм или 8.46 пикселей (размер пикселя

ФИЗИКА ЗЕМЛИ № 5 2021

камеры дальней зоны 3.75 мкм). После коррекции диаметр фокального пятна дальней зоны составлял около 9 пикселей, что приближало его размер к дифракционно-ограниченному.

Для привязки результатов эксперимента к реальной атмосфере можно воспользоваться формулой (2) [Fried, 1965]:

$$
r_0 = 3.02 \left( C_n^2 L k^2 \right)^{-\frac{3}{5}},\tag{2}
$$

где:  $C_n^2$  — структурная функция показателя преломления атмосферы; *L* – длина трассы; *k* = 2π/λ – волновое число.

График (рис. 6) демонстрирует границы применимости быстрой адаптивной оптической системы в реальных атмосферных условиях. Зная значение структурной функции показателя преломления атмосферы для данной местности, по графику, можно определить предельную дальность эффективного использования АОС в предположении, что АОС эффективно корректирует искажения волнового фронта с параметром Фрида не меньше 10 мм.

#### ОБСУЖДЕНИЕ РЕЗУЛЬТАТОВ (ВЫВОДЫ)

Результаты, полученные при моделировании атмосферной турбулентности в лабораторных условиях, позволяют сделать следующие выводы. 1. Лабораторная турбулентность, полученная при помощи тепловентилятора, имеет похожие ха-

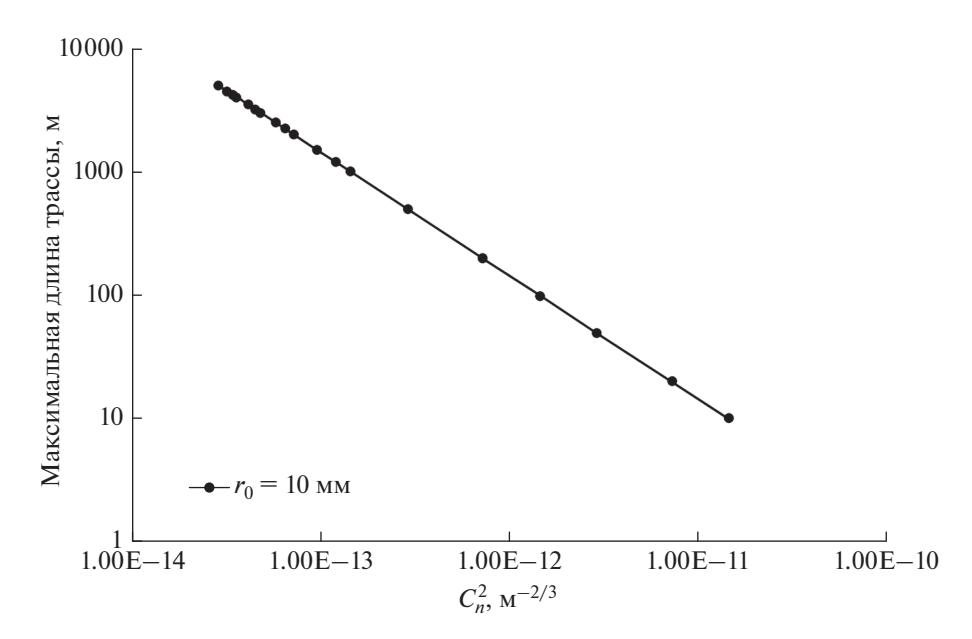

**Рис. 6.** Границы применимости АОС – зависимость максимальной дальности от структурной функции показателя преломления атмосферы при фиксированном параметре Фрида.

рактеристики с реальной атмосферной турбулентностью. В частности, спектр, полученный в результате анализа колебаний фокальной точки, имеет ярко выраженный спад при росте частоты по закону (–5/3) степени, что характерно для колмогоровского спектра реальной атмосферной турбулентности. Кроме того, ширина полосы возмущающего воздействия составляет около 100 Гц, что также соответствует среднему состоянию реальной атмосферы. 2. Заключительный график позволяет сопоставить данные лабораторных экспериментов с реальной атмосферой и определить предельную дальность эффективного использования АОС в зависимости от структурной функции показателя преломления атмосферы в данной местности.

#### СПИСОК ЛИТЕРАТУРЫ

*Кудряшов А.В., Самаркин В.В., Шелдакова Ю.В., Александров А.Г.* Анализ способа компенсации волнового фронта при использовании датчика Шака–Гартмана как элемента адаптивной оптической системы // Автометрия. 2012. № 48(2). С. 52–56.

*Рукосуев А.Л., Белоусов В.Н., Никитин А.Н., Шелдакова Ю.В., Кудряшов А.В., Богачев В.А., Волков М.В., Гаранин С.Г., Стариков Ф.А.* Быстрая адаптивная оптическая система для коррекции волнового фронта лазерного излучения, искаженного атмосферной турбулентностью // Квантовая электроника. 2020. № 50(8). С. 707–709.

https://doi.org/10.1070/QEL17382

*Татарский В.И.* Распространение волн в турбулентной атмосфере. М.: Наука. 1967.

*Andrews L.C., Phillips R.L.* Laser beam propagation through random media. SPIE Press. Bellingham. WA. 2005. https://doi.org/10.1117/3.626196

*Bennet Fr., Conan R., D'Orgeville C., Dawson M., Paulin N., Price I., Rigaut F., Ritchie I., Smith C., Uhlendorf K.* Adaptive optics for laser space debris removal. Proc. SPIE 8447. 844744. 2012.

https://doi.org/10.1117/12.925773

*Cherezova T.Yu., Chesnokov S.S., Kaptsov L.N., Kudryashov A.V.* Doughnut-like laser beam output formation by intracavity flexible controlled mirror // Opt. Express. 1998. V. 3(3). P. 180–189.

https://doi.org/10.1364/OE.3.000180

*Fried D.L.* Statistics of a geometric representation of wavefront distortion // J Opt Soc Am. 1965. V. 55. P. 427.

*Gerber M., Graf T., Kudryashov A.* Generation of custom modes in a Nd : YAG laser with a semipassive bimorph adaptive mirror // Appl. Phys. B: Lasers Opt. 2006. V. 83. № 1. P. 43–50.

https://doi.org/10.1007/s00340-005-2068-y

*Huang Q., Liu D., Chen Y., Wang Y., Tan J., Chen W., Liu J., Zhu N.* Secure free-space optical communication system based on data fragmentation multipath transmission technology // Optics Express. 2018. V. 26(10). P. 13536–13542. https://doi.org/10.1364/OE.26.013536

*Kudryashov A., Rukosuev A., Nikitin A., Galaktionov I., Sheldakova J.,* Real-time 1.5 kHz adaptive optical system to correct for atmospheric turbulence // Opt. Express. 2020. 28(25). P. 37546–37552.

https://doi.org/10.1364/OE.409201

*Landis G.A., Westerlund H.* Laser beamed power – Satellite demonstration applications: NASA Contractor Report 190793. 1992. IAF-92-0600.

*Lu M., Bagheri M., James A.P., Phung T.* Wireless charging techniques for UAVs: a review, reconceptualization, and extension // IEEE Access. 2018. V. 6. P. 29865–29884. https://doi.org/10.1109/ACCESS.2018.2841376 *Rukosuev A.L., Kudryashov A.V., Lylova A.N., Samarkin V.V., Sheldakova Yu.V.* Adaptive optical system for real-time wavefront correction // Atmos. Oceanic Opt. 2015. V. 28(4). P. 381–386. https://doi.org/10.1134/S1024856015040119

*Sarazin M., Roddier F.* The ESO differential image motion monitor // Astron. Astrophys. 1990. V. 227. P. 294–300. *Vorontsov M., Weyrauch T., Carhart G., Beresnev L.* Adaptive optics for free space laser communications. Lasers, Sources and Related Photonic Devices, OSA Technical Digest Series (CD), LSMA1. 2010. https://doi.org/10.1364/LSC.2010.LSMA1

## **Laboratory Simulation of Atmospheric Turbulence in the Problem of Correcting Laser Radiation Wavefront Distortions by Using a Fast Adaptive Optical System**

**A. L. Rukosuev***a***, \*, V. N. Belousov***a***, A. N. Nikitin***a***, Yu. V. Sheldakova***<sup>a</sup>* **, I. V. Sivertseva***a***, and A. V. Kudryashov***<sup>a</sup>*

*a Sadovsky Institute of Geosphere Dynamics, Russian Academy of Sciences, Moscow, 119334 Russia \*e-mail: alru@nightn.ru*

Atmospheric turbulence has been simulated under laboratory conditions, where a household heat fan has been used as a source of air flows of different temperatures. The wavefront distortions of laser radiation passing through a heated air flow have been studied by means of a Shack-Hartmann wavefront sensor, which is part of a fast adaptive optics system that has a correction rate of up to 2000 Hz (frames per second). The energy spectra of laser radiation wavefront disturbances are presented, which help determine the frequency bandwidth of the disturbing effect. Based on the calculated Fried parameter, a graph is plotted for the turbulent flow, which compares the results of the laboratory simulation with the real conditions of the Earth's atmosphere.

*Keywords:* atmospheric turbulence, adaptive optics, wavefront sensor